# Introduction to **JMeter**

# 3 Day Workshop

This introductory course covers all the essential principles of Performance Testing with JMeter.

Throughout the course practical examples are demonstrated, and the delegates have exercises at the end of every chapter to aid comprehension.

#### **Course Objectives**

- Learn the theory and types of Performance Testing to better plan an effective Performance Testing solution.
- Learn about the JMeter Tool and its components
- Plan, Build and Execute a Test Plan to meet your objectives.

#### **Course Pre-requisites**

• None

#### **Key Points**

#### **Introduction**

What is Performance testing. Types of Performance Tests, understanding workload, alternatives to performance testing, considerations before engagement.

#### **Software & Hardware**

Hardware, Software, Resources requirements, Virtual Users, The Controller, the Analysis component. System Architecture, testing through Firewalls, Geography specific testing

#### **Planning an Effective Performance Test**

Understanding workload and the 'Peak Hour', application concurrency, data requirements and monitoring strategy

#### **Execution & Reporting**

A look at Hardware & Software monitors, Network delay information, protocol specific information. The different kinds of Scenario Profiles. Reporting - what to report, what is a pass/fail

#### **Analysis & Investigation**

Understanding Transactional response times and transaction pass/fail numbers.<br>Identifying bigh risk transactions Identifying high risk Improvement and re-runs.

#### **Introducing JMeter**

What is JMeter? What are its advantages and disadvantages? Installation & **Components** 

### **Build a Test Plan**

Manually create a test by adding Controllers, Samplers and Listeners.

**Record a Test Plan** JMeter recording, setting up the Proxy Server to capture HTTP quickly to aid

rapidly building your tests

#### **Assertions**

Add assertions into your tests to make sure they are working.

#### **Correlation**

Understanding Dynamic data, how to capture values & store them in variables for re-use

#### **Data-Driven Testing**

Why Data-driving your tests is so important, different approaches to datadriven testing, using a CSV file to datadrive your test

#### **Scenarios**

Building a Scenario, using Timers, Data Collection to Results files, Merging Thread Groups, Command-line execution

#### **Analysis and Reporting**

Capture results and output into logs, convert to graphs and look for performance trends

## 3 Days

The introductory course that takes you from beginner through to executing **Performance** Tests with **JMeter** 

Recommended for anyone new to Non-**Functional Testing** 

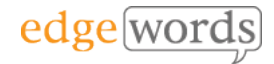